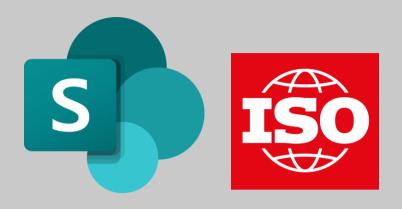

## Create an Issues List from Excel Examples

Import examples of issues for the context of organization from the Excel template into a list in Microsoft 365

Lasts **about 8 minutes**. Windows 10 or **Windows 11 computer** and **Microsoft 365 Business subscription**, Computer & Online as well as Application Essentials skills required.

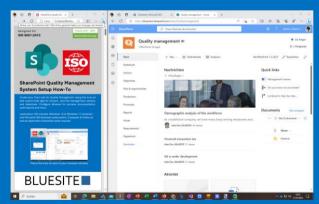

Place the how-to next to your browser window

You will also need Excel template with issues for the context of organization

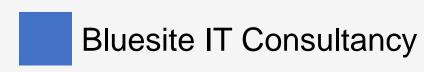

## Create a new list from Excel

Go to www.microsoft365.com and sign in

On the left-hand side, click on Apps

Under paragraph Explore by category choice Productivity and click on Lists

On top in the middle click + New list

On page Create a list, click From Excel

By **Upload from this device** click the button **Upload file**, select the Excel template and confirm by **Open** 

## Customize imported list

On page Customize at Select a table from this file. choose External and Internal Issues

Under Check the column types below and choose a new type if the current selection is incorrect. choose Title for Title, Multiple lines of text for Affect, Choice for Factor and click on Next

Name the list for example Issues, and add a **Description** like External and internal issues that are relevant to the quality management system

Choose a color and an icon

Under **Save to** choose your quality management site or alternatively **My lists** and click **Create** 

## Customize column "Factor"

Click the Factor column head, and under Column settings on Edit

Under Choices click +Add Choice and add the following factors:

- positive
- negative
- 3. legal
- technological
- 5. competitive
- 6. market
- 7. culture
- 8. social

- 9. economic
- 10. international
- 11. national
- 12. regional
- 13. local
- 14. values
- 15. culture
- 16. knowledge
- 17. performance

By Allow multiple selections switch to Yes and click on Save

Contact info@bluesite.de

Revision April-2024

ISO is an acronym for International Organization for Standardization (<a href="https://www.iso.org">http://www.iso.org</a>) Excel, SharePoint and Microsoft are registered trademarks of Microsoft Corporation (<a href="www.microsoft.com">www.microsoft.com</a>)

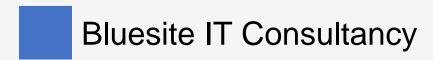